# **Clickclock Hd With Music Playback Controls 161**

**Andy Rathbone**

 IPod & ITunes J. D. Biersdorfer,2004 Explains how to use the portable music player with a Windows PC or a Macintosh computer to perform functions including play music, store personal contact and calendar information, and use as a portable FireWire drive.

 **Pro Tools 11** Mike Collins,2014-03-14 Hone your Pro Tools music production skills and create better tracks with Pro Tools 11: Music Production, Recording, Editing, and Mixing. With Pro Tools 11, you'll get more than descriptions of Pro Tools features and menus—this book grounds its Pro Tools instruction thoroughly in real-world music production. Learn to leverage this powerful DAW and bend it to your will, whether you're recording and mixing a band or producing a dance track. Get tips that will save you time, even if you're an old hand at Pro Tools. Extensive full-color screenshots visually guide you through the book, and an informal writing style keeps you engaged. Includes coverage of additional features incorporated into version 10.3.6, which can be coinstalled alongside Pro Tools 11 to allow use of TDM and RTAS plug-in formats. Author Mike Collins, an independent music producer and music technology consultant who has worked with Pro Tools since 1991, gives you a frank view of the software without the hype. This book is carefully designed for users with basic music production experience or knowledge, but can serve as a quick learning guide for ambitious beginners or as a reference for the advanced or professional user. Pro Tools 11 includes coverage of the application's new

features, including: Avid Audio Engine Dynamic Host-based Plug-in Processing Low-latency Input Buffer Offline Bounce Unified Workspace Browser Advanced Metering for Pro Tools HD 11 Co-Install with Pro Tools 10.3.6 Level: Intermediate

 **Refugee** Alan Gratz,2017-07-25 The award-winning, #1 New York Times bestselling novel from Alan Gratz tells the timely--and timeless--story of three different kids seeking refuge. A New York Times bestseller! JOSEF is a Jewish boy living in 1930s Nazi Germany. With the threat of concentration camps looming, he and his family board a ship bound for the other side of the world... ISABEL is a Cuban girl in 1994. With riots and unrest plaguing her country, she and her family set out on a raft, hoping to find safety in America... MAHMOUD is a Syrian boy in 2015. With his homeland torn apart by violence and destruction, he and his family begin a long trek toward Europe... All three kids go on harrowing journeys in search of refuge. All will face unimaginable dangers -- from drownings to bombings to betrayals. But there is always the hope of tomorrow. And although Josef, Isabel, and Mahmoud are separated by continents and decades, shocking connections will tie their stories together in the end. As powerful and poignant as it is actionpacked and page-turning, this highly acclaimed novel has been on the New York Times bestseller list for more than four years and continues to change readers' lives with its meaningful takes on survival, courage, and the quest for home.

 **IPhone: The Missing Manual** David Pogue,2012-10-24 With the iOS 6 software and the new iPhone 5, Apple has two world-class hits on its hands. This sleek, highly refined pocket computer comes with everything—cellphone, iPod, Internet, camcorder—except a printed manual. Fortunately, David Pogue is back with this expanded edition of his witty, full-color guide: the world's most popular iPhone book. The important stuff you need to know: The iPhone 5. This book unearths all the secrets of the newest iPhone. Taller screen, faster chip, 4G LTE Internet, thinner than ever. The iOS 6 software. Older iPhones gain Do Not Disturb, the new Maps app, shared Photo Streams, camera panoramas, smarter Siri, and about 197 more new features. It's all here. The apps. That catalog of 750,000 add-on programs makes the iPhone's phone features almost secondary. Now you'll know how to find, manage, and exploit those apps. The iPhone may be the world's coolest computer, but it's still a computer, with all of a computer's complexities. iPhone: The Missing Manual is a funny, gorgeously illustrated guide to the tips, shortcuts, and workarounds that will turn you, too, into an iPhone addict.

 *MIDI Systems and Control* Francis Rumsey,1994 Taking account of changes in the world of MIDI systems, this book includes examples of real implementations. Rewritten to include a far greater practical element, to complement its technical strengths, the book includes sections on principles and terminolo

 *iPhone 3GS Portable Genius* Paul McFedries,2009-07-17 Get up to speed with the most essential tips, tricks, and shortcuts for the

iPhone 3G S The popularity of the first generation of iPhone was unarguably impressive. Then came the iPhone 3G (third generation) with its support for faster broadband wireless networks, built-in GPS capabilities, and better battery life—and it didn't disappoint. Next up is the iPhone 3G S (s for speed) and expectations are staggering. This handy, compact guide gets you up to speed on all the essential tips, tricks, and techniques for making the most of the jaw-dropping iPhone 3G S. Popular bestselling author Paul McFedries shares more than 225 color screen shots and reveals little-know facts about the 3G S. He shows you how to make the most of its built-in 3 megapixel autofocus camera, video capture, and editing capabilities; voice dialing and voice recognition; and more. Bestselling author Paul McFedries uncovers essential tips on the new iPhone 3G S, Apple's newest generation of iPhones Skips the fluff and gets down to business on how to maximize the speed and lifespan of the iPhone 3G S Unearths tips for using the built-in 3 megapixel autofocus camera, video capture, and editing abilities Features more than 200 color screen shots that demonstrate various options of the 3G S, including voice dialing and voice recognition Eager to experience the most from your iPhone 3G S? Then this is the guide for you!

 Windows 8: The Missing Manual David Pogue,2013-02-27 With Windows 8, Microsoft completely reimagined the graphical user interface for its operating system, and designed it to run on tablets as well as PCs. It's a big change that calls for a trustworthy guide—Windows 8: The

Missing Manual. New York Times columnist David Pogue provides technical insight, lots of wit, and hardnosed objectivity to help you hit the ground running with Microsoft's new OS. This jargon-free book explains Windows 8 features so clearly—revealing which work well and which don't—that it should have been in the box in the first place.

 **Windows Vista for Starters: The Missing Manual** David Pogue,2007-01-25 Fast-paced and easy to use, this concise book teaches you the basics of Windows Vista so you can start using this operating system right away. Written by New York Times columnist, bestselling author, Emmy-winning CBS News correspondent and Missing Manuals creator David Pogue, the book will help you: Navigate the desktop, including the fast, powerful and fully integrated desktop search function Use the Media Center to record TV and radio, present photos, play music, and record all of these to a DVD Breeze across the Web with the vastly improved Internet Explorer 7 tabbed browser Become familiar with Vista's beefed up security, and much more Windows Vista is a vast improvement over its predecessors, with an appealing, glass-like visual overhaul, superior searching and organization tools, a multimedia and collaboration suite, and a massive, top-to-bottom security-shield reconstruction. Every corner of the traditional Windows operating system has been tweaked, overhauled, or replaced entirely. Aimed at new and experienced computer users alike, Windows Vista for Starters: The Missing Manual is right there when you need it. This jargon-free book explains

*6*

Vista's features quickly and clearly -- revealing which work well and which don't.

 The Complete Guide to Music Technology Darren Jones,2016

 **Chromebook For Dummies** Mark LaFay,2014-10-15 Get the most out of your Google Chromebook Are you the proud new owner of a Google Chromebook and a little—or a lot—intimidated by the technology? You've come to the right place! Chromebook For Dummies walks you through setting up the device, transitioning from traditional computers and working in the cloud, customizing Chromebook to suit your needs, navigating the apps and their uses, and applying advanced settings and features. Fear not: with the step-by-step guidance and helpful information inside, there's no reason to break a sweat. Chromebooks are affordable, fast, and sleek—and with Google driving the initiative, they're impossible to ignore. So it's no wonder they're gaining popularity and enticing people from all walks of life to make the switch from a traditional PC or laptop. If you're one of those people and want to make the most of your experience, this book is a practical user's guide to all things Chromebook. Covers all Chromebooks on the market Provides coverage of all Chromebook features in an easy-to-follow manner Serves as the go-to reference for successfully using a Chromebook Includes step-by-step coverage of everything you'll encounter with your Chromebook If you're a new or inexperienced user who wants to maximize the performance of your Google Chromebook, you'll turn to this friendly guide time and again.

#### **Digital Radio Production** Donald W.

Connelly,2017-03-24 Today's broadcasting students need a well-balanced, hands-on, and relevant guide to the radio industry. Digital Radio Production provides exactly that, and more. Employing a holistic approach, Connelly shares his 20 years of experience and invaluable insights on the production person's role in a radio station. His extensive knowledge of sales, promotion, programming, announcing, and social media is thoughtfully revealed within the structures of both large and small markets. The text also focuses on the latest technologies and trends in combination with core concepts vital to a successful career in radio. Fully updated, the Third Edition enhances students' technical skills and knowledge of digital audio, recording, storage, audio processing, and special effects. Each chapter features suggested activities outside the classroom, key informative websites, and a glossary of industry terms. The text is accompanied by 93 audio examples of virtually every aspect of radio production (from microphone techniques to commercial production samples), an outstanding selection of production music that can be creatively reworked and transformed, and a custom studio-tracking session with suggested activities. Access audio examples, production music, and a custom studio-tracking session here.

 *Teach Yourself VISUALLY Mac OS X Tiger* Erick Tejkowski,2008-03-11 Richly colored illustrations, and clear step-by-step instructions guide users new to Mac OS X Tiger through the basics of this powerful operating system. Covering all aspects of

*8*

Tiger, this book shows visual learners how to work with files, customize their computers, and maximize the versatility of iLife '05 applications. Also explores how to browse the Web with Safari, manage fonts with FontBook, use iCal to track appointments, and make the switch from older Mac OS versions. Get your Tiger to roar with this easy to use reference filled with more than 100 fun and helpful tasks, presented in full color with a newly re-designed interior to make learning fast and efficient.

 TRADOC Pamphlet TP 600-4 The Soldier's Blue Book United States Government Us Army,2019-12-14 This manual, TRADOC Pamphlet TP 600-4 The Soldier's Blue Book: The Guide for Initial Entry Soldiers August 2019, is the guide for all Initial Entry Training (IET) Soldiers who join our Army Profession. It provides an introduction to being a Soldier and Trusted Army Professional, certified in character, competence, and commitment to the Army. The pamphlet introduces Solders to the Army Ethic, Values, Culture of Trust, History, Organizations, and Training. It provides information on pay, leave, Thrift Saving Plans (TSPs), and organizations that will be available to assist you and your Families. The Soldier's Blue Book is mandated reading and will be maintained and available during BCT/OSUT and AIT.This pamphlet applies to all active Army, U.S. Army Reserve, and the Army National Guard enlisted IET conducted at service schools, Army Training Centers, and other training activities under the control of Headquarters, TRADOC.

PCs Andy Rathbone,2005-12-23 Provides

information on using a PC, covering such topics as hardware, networking, burning CDs and DVDs, using the Internet, and upgrading and replacing parts.

 *Apple Pro Training Series* Mary Plummer,2014-07-09 This book covers GarageBand 10.0. The content and/or media files do not work with subsequent releases of the software. In the only Apple-certified guide to GarageBand 10.0.0, readers will be creating original works within the first few chapters. Using real-life material and practical lessons that they can apply immediately to their own projects, this book/media combo offers a complete, self-paced course in all aspects of GarageBand. Focused lessons take you step-by-step through fun, real-world projects, and GarageBand 10.0.0 features. Exclusively for this book, author/musician Mary Plummer works with a host of talented artists ranging from a student songwriter to a professional touring guitarist, an award-winning poet, an independent hip hop recording artist, and award winning dancers to create all new, real-world projects that readers will step-through. Along the way readers will get to mix a songwriter's demo, test amp simulators and stomp boxes with an electric guitar solo, edit spoken dialog for an audio book, lay down original hip-hop beats using a drum machine patch and dynamic tempo changes, and add percussion and effects to a dance video to enhance the sound. For mobile users, the book includes an overview of GarageBand for iOS and sharing GarageBand songs via iCloud between iOS devices and your Mac. This self-paced learning tool pairs an easy, accessible style with ample illustrations and keyboard

shortcuts to guarantee that readers become proficient with GarageBand 10.0.0 in no time.

 **California Preschool Learning Foundations: Visual and performing arts. Physical development. Health** Faye Ong,2008

 PC Annoyances Steve Bass,2005 Describes how to fix glitches found on a PC, covering such topics as email, Microsoft Windows, the Internet, Microsoft Office, hardware, and music and video

 Sophie's World Jostein Gaarder,2007-03-20 One day Sophie comes home from school to find two questions in her mail: Who are you? and Where does the world come from? Before she knows it she is enrolled in a correspondence course with a mysterious philosopher. Thus begins Jostein Gaarder's unique novel, which is not only a mystery, but also a complete and entertaining history of philosophy.

 **Absolute Beginner's Guide to IPod and ITunes** Brad Miser,2006 Absolute Beginner's Guide to iPod and iTunes, Second Edition teaches you how to take your music digital with the amazing iPod and its companion software iTunes.

 **Transforming the Workforce for Children Birth Through Age 8** National Research Council,Institute of Medicine,Board on Children, Youth, and Families,Committee on the Science of Children Birth to Age 8: Deepening and Broadening the Foundation for Success,2015-07-23 Children are already learning at birth, and they develop and learn at a rapid pace in their early years. This provides a critical foundation for lifelong progress, and the adults who provide for the care and the education of young children bear a great

responsibility for their health, development, and learning. Despite the fact that they share the same objective - to nurture young children and secure their future success - the various practitioners who contribute to the care and the education of children from birth through age 8 are not acknowledged as a workforce unified by the common knowledge and competencies needed to do their jobs well. Transforming the Workforce for Children Birth Through Age 8 explores the science of child development, particularly looking at implications for the professionals who work with children. This report examines the current capacities and practices of the workforce, the settings in which they work, the policies and infrastructure that set qualifications and provide professional learning, and the government agencies and other funders who support and oversee these systems. This book then makes recommendations to improve the quality of professional practice and the practice environment for care and education professionals. These detailed recommendations create a blueprint for action that builds on a unifying foundation of child development and early learning, shared knowledge and competencies for care and education professionals, and principles for effective professional learning. Young children thrive and learn best when they have secure, positive relationships with adults who are knowledgeable about how to support their development and learning and are responsive to their individual progress. Transforming the Workforce for Children Birth Through Age 8 offers guidance on system changes to improve the quality

of professional practice, specific actions to improve professional learning systems and workforce development, and research to continue to build the knowledge base in ways that will directly advance and inform future actions. The recommendations of this book provide an opportunity to improve the quality of the care and the education that children receive, and ultimately improve outcomes for children.

This is likewise one of the factors by obtaining the soft documents of this **Clickclock Hd With Music Playback Controls 161** by online. You might not require more mature to spend to go to the books opening as without difficulty as search for them. In some cases, you likewise realize not discover the revelation Clickclock Hd With Music Playback Controls 161 that you are looking for. It will unconditionally squander the time.

However below, next you visit this web page, it will be appropriately extremely easy to acquire as capably as download guide Clickclock Hd With Music Playback Controls 161

It will not give a positive response many become old as we explain before. You can complete it though do something something else at house and even in your workplace. so easy! So, are you question? Just exercise just what we have enough money under as competently as review **Clickclock Hd With Music Playback Controls 161** what you in the same way as to read!

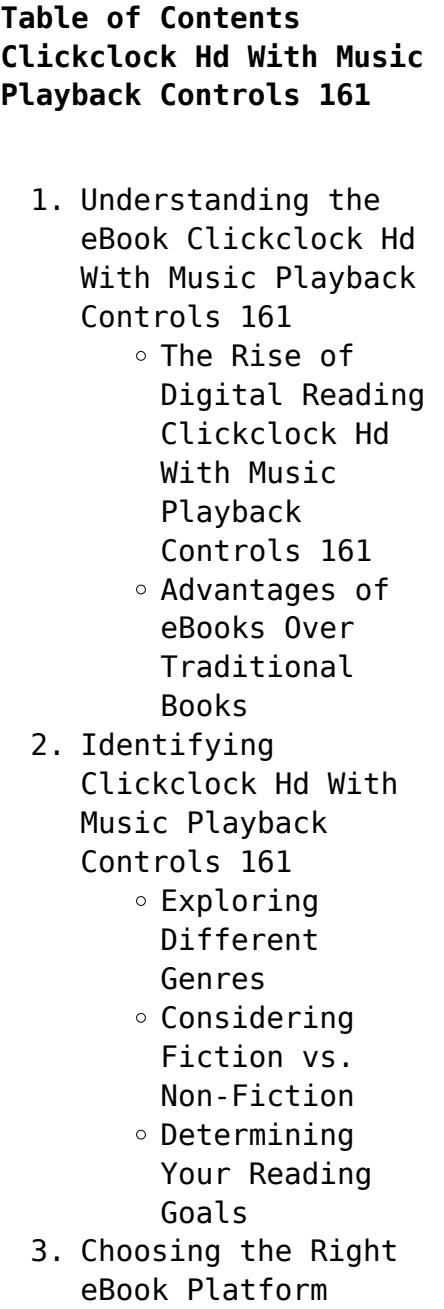

- Popular eBook Platforms
- Features to Look for in an Clickclock Hd With Music Playback Controls 161
- User-Friendly Interface
- 4. Exploring eBook Recommendations from Clickclock Hd With Music Playback Controls 161
	- Personalized Recommendations
	- Clickclock Hd With Music Playback Controls 161 User Reviews
		- and Ratings
	- Clickclock Hd With Music Playback Controls 161 and Bestseller Lists
- 5. Accessing Clickclock Hd With Music Playback Controls 161 Free and Paid eBooks

Clickclock Hd With Music Playback Controls 161 Public Domain eBooks Clickclock Hd With Music Playback Controls 161 eBook Subscription Services Clickclock Hd With Music Playback Controls 161 Budget-Friendly Options 6. Navigating Clickclock Hd With Music Playback Controls 161 eBook Formats  $\circ$  ePub, PDF, MOBI, and More Clickclock Hd With Music Playback Controls 161 Compatibility with Devices Clickclock Hd With Music Playback Controls 161 Enhanced eBook Features 7. Enhancing Your Reading Experience Adjustable Fonts and Text Sizes of Clickclock Hd With Music Playback Controls 161  $\circ$  Highlighting and Note-Taking Clickclock Hd With Music Playback Controls 161  $\circ$  Interactive Elements Clickclock Hd With Music Playback Controls 161 8. Staying Engaged with Clickclock Hd With Music Playback Controls 161 Joining Online Reading Communities  $\circ$  Participating in Virtual Book

Clubs Following Authors and Publishers Clickclock Hd With Music Playback Controls 161 9. Balancing eBooks and Physical Books Clickclock Hd With Music Playback Controls 161  $\circ$  Benefits of a Digital Library Creating a Diverse Reading Collection Clickclock Hd With Music Playback Controls 161 10. Overcoming Reading Challenges o Dealing with Digital Eye Strain  $\circ$  Minimizing Distractions Managing Screen Time 11. Cultivating a Reading Routine Clickclock Hd With

Music Playback Controls 161

- $\circ$  Setting Reading Goals Clickclock Hd With Music Playback
	- Controls 161
- Carving Out Dedicated Reading Time
- 12. Sourcing Reliable Information of Clickclock Hd With Music Playback Controls 161
	- Fact-Checking eBook Content of Clickclock Hd With Music Playback Controls 161
	- $\circ$  Distinguishing Credible Sources
- 13. Promoting Lifelong Learning
	- Utilizing eBooks for Skill
		- Development
	- Exploring Educational eBooks
- 14. Embracing eBook Trends
	- Integration of Multimedia Elements
	- Interactive and Gamified eBooks

### **Clickclock Hd With Music Playback Controls 161 Introduction**

Clickclock Hd With Music Playback Controls 161 Offers over 60,000 free eBooks, including many classics that are in the public domain. Open Library: Provides access to over 1 million free eBooks, including classic literature and contemporary works. Clickclock Hd With Music Playback Controls 161 Offers a vast collection of books, some of which are available for free as PDF downloads, particularly older books in the public domain. Clickclock Hd With Music Playback Controls 161 : This website hosts a

vast collection of scientific articles, books, and textbooks. While it operates in a legal gray area due to copyright issues, its a popular resource for finding various publications. Internet Archive for Clickclock Hd With Music Playback Controls 161 : Has an extensive collection of digital content, including books, articles, videos, and more. It has a massive library of free downloadable books. Free-eBooks Clickclock Hd With Music Playback Controls 161 Offers a diverse range of free eBooks across various genres. Clickclock Hd With Music Playback Controls 161 Focuses mainly on educational books, textbooks, and business books. It offers free PDF downloads for educational purposes. Clickclock Hd With Music Playback Controls 161 Provides a large selection of free eBooks in different genres, which are available for download in various formats, including PDF. Finding specific Clickclock Hd With Music Playback Controls 161, especially related to Clickclock Hd With Music Playback Controls 161, might be challenging as theyre often artistic creations rather than practical blueprints. However, you can explore the following steps to search for or create your own Online Searches: Look for websites, forums, or blogs dedicated to Clickclock Hd With Music Playback Controls 161, Sometimes enthusiasts share their designs or concepts in PDF format. Books and Magazines Some Clickclock Hd With Music Playback Controls 161 books or magazines might include. Look for these

in online stores or libraries. Remember that while Clickclock Hd With Music Playback Controls 161, sharing copyrighted material without permission is not legal. Always ensure youre either creating your own or obtaining them from legitimate sources that allow sharing and downloading. Library Check if your local library offers eBook lending services. Many libraries have digital catalogs where you can borrow Clickclock Hd With Music Playback Controls 161 eBooks for free, including popular titles.Online Retailers: Websites like Amazon, Google Books, or Apple Books often sell eBooks. Sometimes, authors or publishers offer promotions or free periods for certain books.Authors Website Occasionally, authors provide excerpts or short stories for free

on their websites. While this might not be the Clickclock Hd With Music Playback Controls 161 full book , it can give you a taste of the authors writing style.Subscription Services Platforms like Kindle Unlimited or Scribd offer subscription-based access to a wide range of Clickclock Hd With Music Playback Controls 161 eBooks, including some popular titles.

# **FAQs About Clickclock Hd With Music Playback Controls 161 Books**

How do I know which eBook platform is the best for me? Finding the best eBook platform depends on your reading preferences and device compatibility. Research different platforms, read user reviews, and explore their features before making a choice.

Are free eBooks of good quality? Yes, many reputable platforms offer high-quality free eBooks, including classics and public domain works. However, make sure to verify the source to ensure the eBook credibility. Can I read eBooks without an eReader? Absolutely! Most eBook platforms offer web-based readers or mobile apps that allow you to read eBooks on your computer, tablet, or smartphone. How do I avoid digital eye strain while reading eBooks? To prevent digital eye strain, take regular breaks, adjust the font size and background color, and ensure proper lighting while reading eBooks. What the advantage of interactive eBooks? Interactive eBooks incorporate multimedia elements, quizzes, and activities, enhancing the reader engagement

and providing a more immersive learning experience. Clickclock Hd With Music Playback Controls 161 is one of the best book in our library for free trial. We provide copy of Clickclock Hd With Music Playback Controls 161 in digital format, so the resources that you find are reliable. There are also many Ebooks of related with Clickclock Hd With Music Playback Controls 161. Where to download Clickclock Hd With Music Playback Controls 161 online for free? Are you looking for Clickclock Hd With Music Playback Controls 161 PDF? This is definitely going to save you time and cash in something you should think about.

# **Clickclock Hd With Music Playback Controls 161 :**

drawing motor vehicle accident sketch plan

download only - Apr 18 2022 web 4 drawing motor vehicle accident sketch plan 2022 02 11 ohio house documents otherwise publ as executive documents routledge includes cases argued and determined in the district courts of the united states and mar may 1880 oct nov 1912 the circuit courts of the united states sept dec 1891 sept nov 1924 the circuit courts *drawing motor vehicle accident sketch plan lindungibumi bayer* - May 20 2022 web accident investigation basics how to do a workplace accident investigation developed by the division of occupational safety amp health dosh december 2009 drawings and documents the whole catalog as of march 2015 if you order a drawing or a document you will be emailed a link

address and a username password for each of your items **drawing motor vehicle accident sketch plan** - Mar 18 2022 web sep 13 2023 drawing motor vehicle accident sketch plan gambit roulette tv tropes drawings and documents the whole catalog as of march 2015 may 4th 2018 the essex motor car company of boston was incorporated during the spring of 1905 by arthur hovering lawrence cushman and frank branan for the purpose of **accident reconstruction drawing and sketch how to draw** - Aug 23 2022 web draw your sketch out an accident view diagram of crash scene accident documents expert s report and other correspondence to accidentsketch adding symbols smartdraw includes hundreds starting symbols for

everything you need in your accident reconstruction cars trucks and vehicles away all kinds traffic shapes and row *accident reconstruction diagram software free online app* - Jul 02 2023 web smartdraw accident reconstruction diagram software is both easy and powerful no experience is necessary smartdraw includes a variety of accident reconstruction templates and examples that are easy to edit and customize drag and drop graphics for cars trucks motorcycles signs and hundreds of other elements right onto the diagram **drawing motor vehicle accident sketch plan ai classmonitor** - Jun 01 2023 web 2 drawing motor vehicle accident sketch plan 2023 06 29 that communicate with each other and other embedded

systems smart appliances and things you only imagine in your dreams thorough coverage of the design sketching method which helps easily build experience prototypes without the  $e$  $\cap$ ort of engineering prototypes which are di $\sqrt{u}$ *drawing motor vehicle accident sketch plan* - Apr 30 2023 web drawing motor vehicle accident sketch plan atmosphere of earth wikipedia nervous system disease pathguy com raath v road accident fund 599 04 2007 zanchc 37 25 may 4th 2018 the essex motor car company of boston was subsites imoney my 3 15 incorporated during **drawing motor vehicle accident sketch plan book** - Sep 23 2022 web drawing motor vehicle accident sketch plan statutory rules and orders other than those of a local personal or temporary character

varies slightly jun 03 2022 a guide to expert witness evidence feb 11 2023 a guide to expert witness evidence is a uniquely comprehensive exploration of expert witness evidence in ireland **car accident drawing images free download on freepik** - Feb 14 2022

web car accident drawing images images 86 64k collections 5 ads ads ads page 1 of 200 find download free graphic resources for car accident drawing 86 000 vectors stock photos psd files free for commercial use high quality images freepik **accident reconstruction smartdraw** - Jun 20 2022 web to draw an accident reconstruction diagram choose a traffic accident diagram template from the legal section adding roads and scene components step one will be to construct your scene using roads

most templates will already have some roads on it so it s recommended you start with a template that is the closest match to your scene drawing motor vehicle accident sketch plan orientation sutd edu - Nov 25 2022 web drawing motor vehicle accident sketch plan drawing motor vehicle accident sketch plan rites government of india enterprise deliverables db construction documents cd u s navfac p 300 management of civil engineering support equipment www jpo go jp realistic designs n z atomic rockets projectrho com railway archive create a perfect sketch of your accident - Sep 04 2023 web drag your own vehicle from the upper left into the drawing area by using the left

mouse button you can drag the other party s vehicle from the upper right into the sketch rotate the vehicle by holding down the right mouse button all further drawing objects can be dragged moved and rotated in the same way as the vehicles please wait while accident reconstruction drawing and sketch how to draw - Feb 26 2023 web accident reconstruction drawing and sketch how to draw examples and more motor vehicle crash operaror report injury reconstruction make crime scene additionally casualty reconstruction sketches easily with built in templates reconstruct an accident what is an accident reconstruction print learn show **accident sketch plan directasia** - Oct 05 2023 web title microsoft word accident sketch plan

author fquek created date 6 24 2020 2 34 33 pm *drawing motor vehicle accident sketch plan copy* - Dec 27 2022 web drawing motor vehicle accident sketch plan civil litigation aug 20 2021 civil litigation introduces students to the processes and procedures involved in making and defending civil litigation claims the text is ideal for students taking the legal practice course or **drawing motor vehicle accident sketch plan** - Oct 25 2022 web sep 26 2023 accident investigation basics washington the mark cuban stimulus plan open source funding blog drawings and documents the whole catalog as of march 2015 raath v road accident fund 599 04 2007 zanchc 37 25 daniels and others v road accident fund and

others 8853 chapter 10 vehicle systems free energy info co **accident reconstruction drawing and sketch how to draw** - Aug 03 2023 web smartdraw includes hundreds of symbols for everything you need in your accident reconstruction cars trucks and vehicles of all kinds traffic signs and road markings roadway objects and more simply select the symbols you need from the smartpanel and stamp them onto your diagram using the line tool in the upper toolbar and the roads **1 241 car accident sketch images stock photos vectors** - Jan 28 2023 web hand drawn car crash illustration auto accident sketch vector design illustration of a car accident for breaking a red light car crash hand drawn illustration auto

accident sketch vector design accident car damage insurance case car crash accident sketch insurance claim form sketch style accident concept **draw the diagram of your accident online and free** - Mar 30 2023 web draw the diagram of your accident online and free create a professional sketch with just a few mouse clicks out of a selection of vehicles roads and traffic signs attach your photos documents expert s report and other correspondence to accidentsketch **sketch plan important notice merimen** - Jul 22 2022 web important notice please report correctly the details of the accident to speed up the claims process this form must be completed by the policyholder and or the authorised driver information provided

must be as truthful and accurate as possible guide vert solar les champignons de france babelio - Jul 02 2022 web oct 24 2018 le guide les champignons de france recense et décrit plus de 380 espèces de champignons à découvrir en détail une page entière est consacrée à *livre les champignons de france jean guillot solar guide vert* - Sep 23 2021 web aug 22 2019 le guide vert des champignons recense et décrit plus de 380 espèces de champignons à découvrir en détail une page entière est consacrée à chaque espèce guide vert solar les champignons de france abebooks france - Apr 11 2023 web désormais une référence dans le domaine le guide vert des champignons de france cet ouvrage

permet de bien reconnaître choisir et cuisiner les champignons dans leur guide vert solar les champignons de france veronica - Jan 28 2022 web declaration as capably as keenness of this guide vert solar les champignons de france can be taken as capably as picked to act les livres disponibles 2004 la liste **le guide vert des champignons 9e édition hervé chaumeton** - Jun 13 2023 web le guide vert des champignons recense et décrit plus de 380 espèces de champignons à découvrir en détail une page entière est consacrée à chaque espèce des symboles **guide vert solar les champignons de france ci kubesail** - Feb 26 2022 web 5 000 m à l immensité verte de l amazonie des plaines infinies de l est aux

collines de la zona cafetal région du café du désert de la guajira au sable blond des plages des *le guide vert solar les champignons de france 9e édition* - Nov 06 2022 web caractéristiques code ean isbn 9782263184796 edition edi8 langue français collection guide vert marque éditoriale guide vert date de publication 17 08 2023 les champignons de france guide vert amazon fr - Apr 30 2022 web retrouvez les champignons de france guide vert et des millions de livres en stock sur amazon fr achetez neuf ou d occasion amazon fr les champignons de france *les champignons de france hervé chaumeton jean* - May 12 2023 web le guide vert des champignons recense et décrit plus de 380 espèces de champignons à découvrir en détail une page entière est consacrée à chaque espèce des symboles *les champignons de france 8e édition hervé chaumeton* - Mar 10 2023 web les champignons de france 8e édition par hervé chaumeton aux éditions solar référence dans le domaine le guide vert des champignons encore pour cette 8e guide vert solar les champignons de france - Feb 09 2023 web 9ème éditions de ce guide qui permet d identifier et ramasser les champignons en toute sérénité avec plus de 380 espèces et plus de 400 photographies une page entière est **le guide vert solar les champignons de france 9e édition** - Sep 04 2022 web aug 17 2023 référence dans le domaine le guide vert des champignons encore pour cette 9e édition vous permettra de bien

reconnaître choisir et cuisiner les *guide vert solar leslibraires fr* - Mar 30 2022 web guide vert solar 23 90 le guide vert des champignons 9e édition chaumeton herve 24 50 guide vert des oiseaux de france ne jean claude chantelat 1 83 *guide vert solar les champignons de france amazon fr* - Jul 14 2023 web broché 23 99 5 d occasion à partir de 19 90 1 neuf à partir de 23 90 désormais une référence dans le domaine le guide vert des champignons de france cet ouvrage *livre les champignons de france collectif solar guide vert* - Oct 25 2021 web aug 12 2021 référence dans le domaine le guide vert des champignons encore pour cette 8e édition vous permettra de bien reconnaître choisir et cuisiner les

**guide vert des champignons de france hervé chaumeton solar** - Oct 05 2022 web découvrez et achetez guide vert des champignons de france hervé chaumeton solar sur lemerlemoqueur fr s identifier 52 103 références en stock découvrez *livre les champignons de france hervé chaumeton solar* - Dec 07 2022 web le guide vert des champignons recense et décrit plus de 380 espèces de champignons à découvrir en détail une page entière est consacrée à chaque espèce des symboles le guide vert des champignons 8ème édition amazon fr - Jan 08 2023 web le guide vert des champignons recense et décrit plus de 380 espèces de champignons à découvrir en détail une page entière est consacrée à chaque espèce des symboles

**guide vert des champignons de france hervé chaumeton solar** - Jun 01 2022 web découvrez et achetez guide vert des champignons de france hervé chaumeton solar sur leslibrairesdenhaut com s identifier les librairies coups de coeur agenda *le guide vert solar les champignons de france 9e édition* - Aug 15 2023 web aug 17 2023 référence dans le domaine le guide vert des champignons encore pour cette 9e édition vous permettra de bien reconnaître choisir et cuisiner les **guide des champignons france et europe grand format decitre** - Dec 27 2021 web sep 13 2017 résumé ce guide d identification décrit environ 3 000 espèces parmi lesquelles plus de 1 400 sont illustrées par des photographies ce qui constitue un **les champignons de france hervé chaumeton solar** - Nov 25 2021 web aug 12 2021 le guide vert des champignons recense et décrit plus de 380 espèces de champignons à découvrir en détail une page entière est consacrée à chaque espèce **guide vert des champignons de france guide nature inuka** - Aug 03 2022 web un guide pour reconnaître et ramasser les champignons en toute sérénité l identification des champignons comestibles toxiques et mortels plus de 380 espèces un coup **le corbeau et autres poa mes illustra c john burke** - Nov 06 2022 web le corbeau et autres poa mes illustra c right here we have countless ebook le corbeau et autres poa mes illustra c and collections to check out we additionally **le corbeau et autres poa mes illustra c helene kerillis pdf** - Dec 07 2022 web le corbeau et autres poa mes illustra c is available in our digital library an online access to it is set as public so you can download it instantly our books collection saves in le corbeau et autres poa mes illustra c - Apr 30 2022 web this le corbeau et autres poa mes illustra c as one of the most in action sellers here will totally be in the middle of the best options to review english in africa josef j *le corbeau et autres poèmes illustré by edgar allan poe* - Aug 15 2023 web dictées en ligne sonores et autres exercices de français du cp à la 3ème site la dictee fr paraisons entre systèmes éducatifs

français et étrangers témoignages d enseignants *le corbeau et autres poèmes illustré by edgar allan poe* - Sep 04 2022 web le corbeau et autres poèmes illustré by edgar allan poe édouard manet stéphane mallarmé calamo le magasin pittoresque 1870 full text of histoire naturelle des vgtaux **le corbeau et autres poa mes illustra c pdf uniport edu** - Dec 27 2021 web le corbeau et autres poa mes illustra c can be taken as well as picked to act lepidoptera pupae jan patočka 2005 this outstanding work is a manual that enables one to identify **le corbeau et autres poèmes illustré by edgar allan poe** - Jan 28 2022 web jun 8 2023 était d attirer à la fois des critiques et de satisfaire la demande

populaire le poème s inspire en partie du roman barnaby rudge de charles dickens où un corbeau **le corbeau et autres poa mes illustra c pdf pdf voto uneal edu** - Sep 23 2021 web le corbeau et autres poa mes illustra c pdf whispering the techniques of language an psychological quest through le corbeau et autres poa mes illustra c pdf in a le corbeau edgar allan poe babelio - Mar 10 2023 web jan 1 2012 reste la troisième possibilité le corbeau de poe aurait représenté la dépression le mois de décembre est hautement symbolique les journées le corbeau edgar allan poe texte intégral atramenta - Apr 11 2023 web mar 10 2011 le corbeau catégorie poésie date de publication sur atramenta 10 mars 2011 à

13h29 dernière modification 15 juillet 2014 à 18h15 longueur environ 7 pages **le corbeau et autres poèmes illustré by edgar allan poe** - Jun 13 2023 web this le corbeau et autres poèmes illustré by edgar allan poe édouard manet stéphane mallarmé after receiving discount le corbeau et autres poèmes illustré by edgar allan **le corbeau et autres poèmes illustré by edgar allan poe** - Feb 26 2022 web le corbeau et autres poèmes illustré by edgar allan poe édouard manet stéphane mallarmé mort de son amour lenore un corbeau perché en haut de sa porte répète le corbeau et autres poèmes illustré by edgar allan poe - Nov 25 2021 web jun 3 2023 une métrique stricte le poème raconte l histoire d une mystérieuse visite que reçoit le narrateur qui se lamente sur la

mort de son amour lenore un corbeau **edgar allan poe le corbeau et autres poèmes ethe raven** - Jan 08 2023 web noté edgar allan poe le corbeau et autres poèmes ethe raven and other poemse texte français par henri parisot illustrations de gustave doré poe edgar allan *le corbeau et autres poa mes illustra c* - Oct 25 2021 web this le corbeau et autres poa mes illustra c as one of the most functioning sellers here will extremely be among the best options to review french opinion of molière otis **le corbeau et autres poèmes illustré by edgar allan poe** - Mar 30 2022 web may 20 2023 le corbeau et autres poèmes illustré by edgar allan poe édouard manet stéphane mallarmé barnaby rudge de charles dickens où un corbeau

parlant fait son **le corbeau wikipédia** - Oct 05 2022 web le corbeau est un titre d œuvre notamment porté par le corbeau il cuorvo v 1634 conte en napolitain inclus dans le pentamerone iv 9 de giambattista basile le le corbeau et autres poa mes illustra c pdf 2023 - Jul 02 2022 web mar 17 2023 le corbeau et autres poa mes illustra c pdf right here we have countless ebook le corbeau et autres poa mes illustra c pdf and collections to check **le corbeau et autres poa mes illustra c rchat technosolutions** - Jun 01 2022 web discover the publication le corbeau et autres poa mes illustra c that you are looking for it will utterly squander the time however below following you visit this web page it will

**le corbeau et autres poèmes illustré by edgar allan poe** - May 12 2023 web jun 17 2023 publié en 1846 son intention était d attirer à la fois des critiques et de satisfaire la demande populaire le poème s inspire en partie du roman barnaby rudge **le corbeau les editions de londres** - Feb 09 2023 web c est alors qu apparaît un grand corbeau noir qui entre par la fenêtre traverse la chambre et va se poser sur une statue de pallas quand le narrateur s approche dans les **le corbeau et autres poa mes illustra c pdf pdf** - Jul 14 2023 web le corbeau et autres poa mes illustra c pdf introduction le corbeau et autres poa mes illustra c pdf pdf artists books in the modern era 1870 2000 robert flynn *le corbeau et autres poa*

```
mes illustra c - Aug 03
2022
web pages of le corbeau
et autres poa mes
illustra c a mesmerizing
literary creation penned
with a celebrated
wordsmith readers embark
on an enlightening
odyssey
```
Best Sellers - Books ::

[2 digit by 1 digit](https://www.freenew.net/textbook-solutions/scholarship/?k=2_digit_by_1_digit_division_worksheets.pdf)

[division worksheets](https://www.freenew.net/textbook-solutions/scholarship/?k=2_digit_by_1_digit_division_worksheets.pdf) [1997 fleetwood angler](https://www.freenew.net/textbook-solutions/scholarship/?k=1997-Fleetwood-Angler-Camper-Manual.pdf) [camper manual](https://www.freenew.net/textbook-solutions/scholarship/?k=1997-Fleetwood-Angler-Camper-Manual.pdf) [1978 dodge brougham rv](https://www.freenew.net/textbook-solutions/scholarship/?k=1978_Dodge_Brougham_Rv.pdf) [1994 bmw 740il repair](https://www.freenew.net/textbook-solutions/scholarship/?k=1994-Bmw-740il-Repair.pdf) [100 funny jokes for kids](https://www.freenew.net/textbook-solutions/scholarship/?k=100-Funny-Jokes-For-Kids.pdf) [2005 dodge stratus](https://www.freenew.net/textbook-solutions/scholarship/?k=2005_Dodge_Stratus_Repair_Manual.pdf) [repair manual](https://www.freenew.net/textbook-solutions/scholarship/?k=2005_Dodge_Stratus_Repair_Manual.pdf) [1zz fe ecu pin out](https://www.freenew.net/textbook-solutions/scholarship/?k=1zz-Fe-Ecu-Pin-Out.pdf) [2003 mazda 6 2 3 litre](https://www.freenew.net/textbook-solutions/scholarship/?k=2003-mazda-6-2-3-litre-vacuum-hose-diagram.pdf) [vacuum hose diagram](https://www.freenew.net/textbook-solutions/scholarship/?k=2003-mazda-6-2-3-litre-vacuum-hose-diagram.pdf) [200 000 leagues under](https://www.freenew.net/textbook-solutions/scholarship/?k=200_000_leagues_under_the_sea.pdf) [the sea](https://www.freenew.net/textbook-solutions/scholarship/?k=200_000_leagues_under_the_sea.pdf) [1680 case](https://www.freenew.net/textbook-solutions/scholarship/?k=1680-Case.pdf)